مقرر مهارات التعلم - المحاضرة )3( عادل الذرمان

[net.cup-cofe.www](http://www.cofe-cup.net/) منتدٌات كوفً كوب

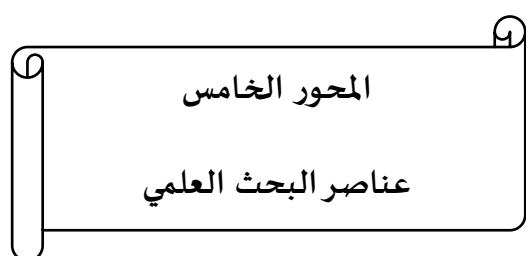

### **اختيار الموضوع :**

يجب ان يوجه الباحث لنفسه عدة أسئلة قبل أن يختار موضوع البحث ومن هذه الأسئلة .8 ما مدى قابلٌة الموضوع للبحث؟ .2 .ما أهمٌة الموضوع؟ ٣ \_ هل هو جديد؟ ٤ . ^ .هل هو تطبيقي؟- لحل مشكلة في الواقع- أم هو أساسي؟- يسهم في إثراء البناء المعرفي للمجال . .5 .هل توجد إمكانٌة للوصول إلى النتائج؟ .6 .ما مدى توافر المصادر والمراجع؟ **.7** .ما إمكانٌة بناء أداة البحث؟ وهل ٌمكن تطبٌقها فً جمع البٌانات الالزمة للتحقق من صحة الفروض ؟

#### **عناصر البحث**

- -8 صفحة الغالف -2 صفحة اإلهداء -3 صفحة الشكر والتقدٌر ٤ - صفحة فهرس المحتويات -5 قائمة الجداول – إن وجدت -6 قائمة المالحق – إن وجدت -7 صفحة فهرس األشكال – إن وجدت -1 الملخص -9 الفصل األول : خلفٌة الدراسة ، أو المدخل إلى الدراسة -81 الفصل الثانً األدبٌات النظرٌة ، والدراسات السابقة -88 الفصل الثالث : الطرٌقة واإلجراءات -82 الفصل الرابع : عرض ومناقشة نتائج الدراسة -83 الفصل الخامس : التوصٌات والمقترحات 16 - قائمة المراجع
	- -85المالحق

**عناصر كتابة وترتيب صفحات الشكر واإلهداء والقوائم في البحث** صفحة الغلاف - صفحة الإهداء - صفحة الشكر والتقدير - صفحة فهرس المحتويات - قائمة الجداول -إن وجدت - قائمة الملاحق -إن وجدت - قائمة الأشكال- ان وجدت - الملخص

**أولا: صفحة الغالف**

عنوان البحث / اسم معد البحث / اسم المشرف على البحث / اسم الجامعة و الكلية و القسم الذي ينتمي إليه / العام الدراسي

حقوق نسخ وطباعة هذا الملف محفوظة . الفصل الثاني ١٤٣٨ ال ٌجوز للمكتبات أو مراكز النسخ الطباعة دون الحصول على اذن من الناشر لطلب الحصول عن هذا الآذن يرجى الاستفسار من الحساب الخاص بتويتر @e7sas\_ud@ أو من صاحب موقع منتديات كوفي كوب

### مقرر مهارات التعلم - المحاضرة )3( عادل الذرمان

[net.cup-cofe.www](http://www.cofe-cup.net/) منتدٌات كوفً كوب

### **عنوان البحث**

- والعنوان الجيد هو الذي يراعى الأمور التالية :
	- أن يكون جديدا ومبتكرا -مختصرا ودقيقا
- يعطي فكرة شاملة عن الدراسة من حيث: المشكلة، المستهدفون ،الزمان والمكان والمنطقة الجغرافية التي ستغطيها الدراسة، ويوضح متغيرات الدراسة والعالقة بينها على شكل صيغة تصريحية ، <u>مثل » أثر تغيير حالة الحروف على سرعة القراءة- « </u>
	- أن تتبين منه أبعاد الموضوع وحدوده
	- يحمل الطابع العلمي، بعيدا عن العبارات الدعائية
- لا يتضمن ما ليس داخلاً في موضوعه، فيجب أن يخلو من الكلمات غير الضرورية من مثل " "دراسة "أو " دراسة تجريبية» ... وبشكل عام لا يفضل أن يزيد عدد كلمات العنوان عن ١٢ كلمة.

# **ثانياا : صفحة اإلهداء**

صفحة اخْتِيَارِية للطالب ، حيث يسجل فيها إهدائه لمن يريد في وسط الصفحة

## **ثالثا : صفحة شكر وتقدير**

يقدم فيها الطالب عبارات مختصرة ، يعبر فيها عن شكره وتقديره لكل من ساعده في إعداد البحث من مشرف ومشاركين في الدراسة وغيرهم

> **رابعا : صفحة فهرس المحتويات :** تحتوى على عناوين الفصول الرئيسية والعناوين الفرعية ، وأمام كل منها رقم الصفحة .

> > **خامسا :قائمة الجداول – إن وجدت :**  وهى صفحة تضم قائمة بأرقام الجداول وعناوٌنها ، وأمام كل منها رقم الصفحة

> > **سادسا : قائمة المالحق – إن وجدت :** وهى صفحة تضم قائمة بأرقام الملاحق وعناوينها ، وأمام كل منها رقم الصفحة

**سابعا : صفحة فهرس األشكال – إن وجدت :** وهى صفحة تضم قائمة الرسوم والأشكال وعناوينها، وأمام كل منها رقم الصفحة

### **ثامنا : الملخص**

هو تعبير موجز وشامل عن محتويات البحث بمكن القارئ من التعرف على أجزاء البحث بشكل سريع، وعلى سبيل المثال بمكن أن يصف الملخص النقاط التالية :

- أهداف البحث بشكل مختصر
- المستهدفون من الدراسة مصّنفون حسب خصائصهم الأساسية كــ الجنس، العمر ، المؤهل، الخبرة.
- إجراءات البحث الأساسية بشكل مختصر كـ-منهج البحث، الأداة، الطرق الإحصائية التي استخدمت لاستخلاص النتائج
	- ابرز النتائج األساسٌة
	- الاستنتاجات والتطبيقات التي توصل لها الباحث بعد استعراضه لنتائج البحث

**الملخص**

يكتب الملخص بعد الانتهاء من كتابة كافة اجزاء البحث الأخرى، ولكنه يوضع حسب نظام APA في الصفحة الثانية بعد الغلاف، وتظهر كلمة " الملخص Abstract" في منتصف الصفحة العلوي، وتبدأ الكتابة في السطر الذي يلي كلمة الملخص، بدون ترك فراغ قبل أول كلمة؛ إذ أنها تبدأ من أقصىي اليمين مباشرة، وتتراوح عدد كلمات الملخص بين ١٥٠ إلى ٢٥٠ كلمة.

حقوق نسخ وطباعة هذا الملف محفوظة . الفصل الثاني ١٤٣٨

ال ٌجوز للمكتبات أو مراكز النسخ الطباعة دون الحصول على اذن من الناشر لطلب الحصول عن هذا الآذن يرجى الاستفسار من الحساب الخاص بتويتر @e7sas\_ud@ أو من صاحب موقع منتديات كوفي كوب

**تاسعاا الفصل األول : خلفية الدراسة ، أو المدخل إلى الدراسة**  ويهدف إلى توفير سياق للدراسة ، ويجيب على السؤال التالي : ما العوامل الخاصة التي أدت إلى التفكير في الدراسة وتنفيذها ؟ وٌتراوح عدد صفحاته من 2 إلى 5 صفحات **ويشمل:** المقدمة - المشكلة والتساؤلات - أهداف البحث - أهمية البحث - حدود البحث - المصطلحات -8 **المقدمة :** تهيئة وتمهيد - أهمية الموضوع - طريقة تقسيم فصول البحث - أبرز الصعوبات **-2 مشكلة البحث** صياغة مشكلة البحث بشكل واضح - إبراز متغيرات الدراسة - وضوح الصياغة ودقتها **صياغة مشكلة البحث** على شكل فرض على شكل سؤال بحثً على شكل غرض عام **على شكل فرض :**  والفرض هو تنبؤ أو توقع الباحث حول ما ستكشف عنه النتائج وفيما يلي بعض الأمثلة لفروض بحثية : هناك عالقة موجبة بٌن استخدام الطلبة للكمبٌوتر فً تعلم الرٌاضٌات وتحصٌلهم الدراسً \* هناك عالقة موجبة بين تحصيل طلبة الصف الأول في القراءة والوقت الذي يقضيه الوالدان في القراءة أبنائهم في المنزل والملاحظ أن الفرض يصاغ صياغة موجبة وفي كثير من الأحيان تصاغ المشكلة في الدراسات التجريبية وشبه التجريبية كفرض صفري في صيغة سالبة ، ومثال ذلك : لا توجد علاقة بين مدى استقلالية المعلم في تطوير المنهج وتحصيل الطلبة في العلوم ً وهذه الصياغة تنص على أن الفرق حدث بالصدفة وسوف تحدد الدراسة قبول أو رفض الفرض الصفري . **على شكل سؤال بحثي** تصوغ كثٌر من الدراسات المشكلة على شكل سؤال بحثً رئٌس متبوعا بفروض بحثٌة ، **ومثال ذلك:** هل مشاركة المعلمين في اتخاذ القرارات تؤثر في رفع الروح المعنوية لديهم "؟ يتبعها فروض بحثية كما يلي : تختلف مشاركة المعلمين في اتخاذ القرار من مدرسة الى أخرى في المنطقة التعليمية تختلف مشاركة المعلمين في اتخاذ القرار تبعا لنوع القرار تؤثر مشاركة المعلمين في اتخاذ القرار تأثيرا ايجابيا في الروح المعنوية في مدارس معينة **على شكل غرض عام** ■ تصوغ بعض الدراسات مشكلة الدراسة على شكل غرض عام، كما هو الحال في <u>ال</u>مثال التالي ■ « إن غرض هذه الدراسة هو الكشف عن مدى فاعلية مقرر مهارات الاتصال في عمادة السنة التحضيرية.» -3 **أهداف البحث :** يعرض بها أهم الأهداف التي سيحققها الباحث من وراء دراسته -4 **أهمية البحث:** هذا القسم يجيب عن الأسئلة التالية ■ لماذا تستحق الدر اسة المقترحة القيام بها؟ ما قيمتها المهنية؟ بمعنى ما الإسهامات التي يمكن أن تقدمها دراستك إلى المعرفة <u>طعنك من الكلف شهادة على اتك في المقدمة</u>

# E7sas

حقوق نسخ وطباعة هذا الملف محفوظة . الفصل الثاني ١٤٣٨

ال ٌجوز للمكتبات أو مراكز النسخ الطباعة دون الحصول على اذن من الناشر

لطلب الحصول عن هذا الاذن يرجى الاستفسار من الحساب الخاص بتويتر @e7sas\_ud@ أو من صاحب موقع منتديات كوفي كوب